# Package 'DCEmgmt'

October 26, 2021

Title DCE Data Reshaping and Processing

Version 0.0.1

Description Prepare the results of a DCE to be analysed through choice models.'DCEmgmt' reshapes DCE data from wide to long format considering the special characteristics of a DCE. 'DCEmgmt' includes the function 'DCEestm' which estimates choice models once the database has been reshaped with 'DCEmgmt'.

License GPL-3

Encoding UTF-8

LazyData true

RoxygenNote 7.1.2

**Depends** R  $(>= 3.5.0)$ 

Suggests knitr, rmarkdown, stats

VignetteBuilder knitr

**Imports** mlogit  $(>= 1.0-2)$ , survival

NeedsCompilation no

Author Daniel Perez-Troncoso [aut, cre]

Maintainer Daniel Perez-Troncoso <danielperez@ugr.es>

Repository CRAN

Date/Publication 2021-10-26 08:40:02 UTC

# R topics documented:

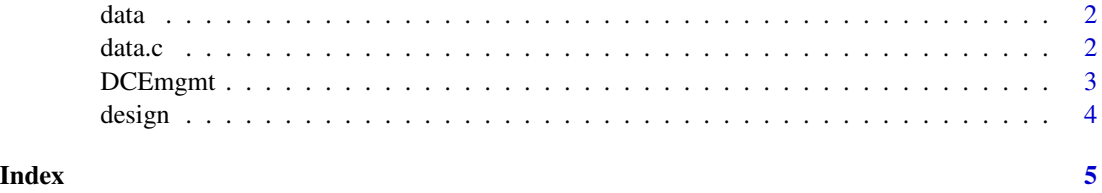

<span id="page-1-0"></span> $2 \,$  data.c

data *Survey data from the DCE in Consumers' preferences and WTP for personalised nutrition (https://doi.org/10.1007/s40258-021-00647-3)*

# Description

Survey data from the DCE in Consumers' preferences and WTP for personalised nutrition (https://doi.org/10.1007/s40258- 021-00647-3)

# Usage

data(survey)

#### Format

An object of class tbl\_df (inherits from tbl, data.frame) with 242 rows and 21 columns.

#### Source

doi: [10.1007/s40258021006473D](https://doi.org/10.1007/s40258-021-00647-3)OI

#### References

P?rez-Troncoso et al. (2021) Applied Health Economics and Health Policy 19, 757-767 [\(PubMed\)](https://pubmed.ncbi.nlm.nih.gov/33900567)

#### Examples

data <- data(survey)

data.c *Coded dataset*

# Description

Coded dataset

# Usage

```
data(data.c)
```
#### Format

An object of class data. frame with 3744 rows and 20 columns.

# <span id="page-2-0"></span>DCEmgmt 3

# Source

doi: [10.1007/s40258021006473](https://doi.org/10.1007/s40258-021-00647-3)

# References

Perez-Troncoso et al. (2021) Applied Health Economics and Health Policy 19, 757-767 [\(PubMed\)](https://pubmed.ncbi.nlm.nih.gov/33900567)

# Examples

data. <- data(data.c)

DCEmgmt *DCEmgmt function*

# Description

Prepare the results of a DCE to be analysed through choice models.

# Usage

DCEmgmt(data, droprow, keepvar, create.id, blocks, sets, alts, options, design)

# Arguments

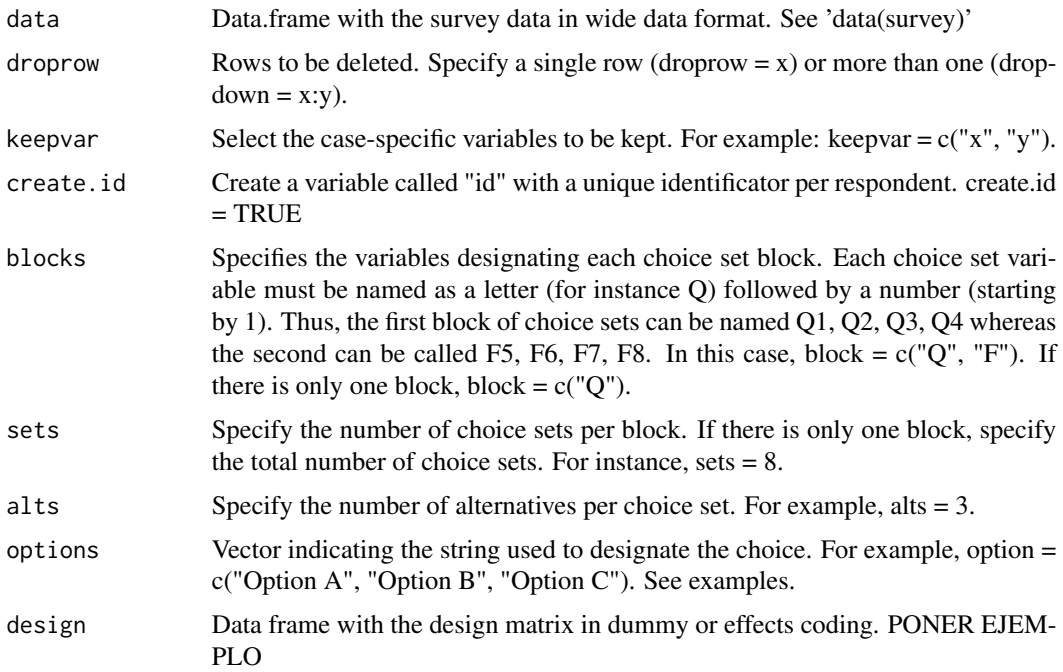

4 design

#### Examples

```
data(survey)
data(design)
data.c<-DCEmgmt(data = data,
       droprow = 1:5,
       keepvar = c("age", "height"),create.id = TRUE,
       blocks = c("B1", "B2_"),
       sets = 8,
       alts = 2,
       options = c("Prefiero el servicio A", "Prefiero el servicio B"),
       design = design)
```
#The data frame data.c contains the coded DCE data

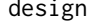

design *Design matrix from the DCE in Consumers' preferences and WTP for personalised nutrition (https://doi.org/10.1007/s40258-021-00647-3)*

# Description

Design matrix from the DCE in Consumers' preferences and WTP for personalised nutrition (https://doi.org/10.1007/s40258- 021-00647-3)

#### Usage

data(design)

# Format

An object of class tbl\_df (inherits from tbl, data.frame) with 32 rows and 14 columns.

# Source

doi: [10.1007/s40258021006473](https://doi.org/10.1007/s40258-021-00647-3)

# References

P?rez-Troncoso et al. (2021) Applied Health Economics and Health Policy 19, 757-767 [\(PubMed\)](https://pubmed.ncbi.nlm.nih.gov/33900567)

# Examples

```
design <- data(design)
```
<span id="page-3-0"></span>

# <span id="page-4-0"></span>Index

∗ datasets data, [2](#page-1-0) data.c, [2](#page-1-0) design, [4](#page-3-0) data, [2](#page-1-0) data.c, [2](#page-1-0) DCEmgmt, [3](#page-2-0) design, [4](#page-3-0)